# me-lab2

October 24, 2019

## **1 Metaheuristic Algorithms - Lab 2**

## **1.1 Objectives**

- Implementation of some trajectory based local and global search: Simulated Annealing, Tabu Search, Nelder Mead and Pattern Search
- Applications in combinatorial optimization (TSP and knapsack problem) and continuous optimization (traditional benchmark functions)

## **1.2 Combinatorial optimization problems**

The search space of combinatorial optimization problems is usually finite but of large size. Thus an exhaustive search space exploration is inapplicable.

Two well-known combinatorial optimization problems, which have several practical applications are: \* Travelling salesman problem (TSP) \* Knapsack problem

#### **1.2.1 Travelling Salesman Problem**

TSP is a well known combinatorial optimization problem asking to find the optimal route for a salesman who has to visit a set of n towns. It is a constrained optimization problem characterized by: \* Constraints: the salesman visits each town exactly once \* Objective function: the cost of the tour should be minimized

The classical TSP is equivalent with the problem of finding an optimal Hamiltonian tour (a tour which visits exactly once each node and has the smallest cost) in a complete graph (there is an edge between any two nodes). TSP can be solved exactly for small values of n but, since the number of possible tours is  $(n - 1)!/2$ , for large values of n there are no efficient exact methods. TSP belongs to the class of NP-complete problems.

There are several variants of the problem: \* Asymmetric TSP: the cost of the connection between two nodes depends on the tour orientation. \* Sequential Ordering Problem – SOP: there are additional constraints specifying that a given node should be visited before another one. \* Capacitated vehicle routing problem – CVRP: find optimal tours for a set of trucks which have to transport products from a warehouse to different customers. The trucks have all the same capacity. \* Generalized TSP: the nodes correspond to clusters of locations and there are several arcs between nodes. TSP is important not only from a theoretical point of view but also from a practical point of view since there are several real-world problems which can be formulated as a TSP: \* Vehicle Routing Problem (VRP): find the optimal route for vehicles \* Control of drilling machines which are used to construct boards for integrated circuits  $*$  Find shortest routes through selections of airports in the world \* Reconstruct DNA sequences starting from subsequences (genome assembling)

Other applications are listed at [http://www.tsp.gatech.edu/apps/index.html]

Besides exact methods, there exist a lot of heuristic methods based on incremental improvements of the current tour. One of the most used heuristics for TSP is the Lin-Kernighan heuristic which is based on replacing some arcs of the current tour with other ones such that the total cost becomes smaller. The simplest case is when just two arcs are replaced (2-opt transformation) which is equivalent with reversing the order of visiting the nodes belonging to a subtour.

Example: Let us consider 6 nodes: *A*, *B*, *C*, *D*, *E*, *F*. If the current tour is (*A*, *C*, *B*, *E*, *F*, *D*), by replacing the edge  $(A, C)$  with the edge  $(A, F)$ , and the edge  $(F, D)$  with  $(C, D)$  and by reversing the order of visiting the nodes *B* and *E* one obtains the tour (*A*, *F*, *E*, *B*, *C*, *D*). It is easy to see that this transformation can be obtained directly by reversing the subtour (*C*, *B*, *E*, *F*).

Another perturbation heuristic for TSP is that based on 4 interchanges (double bridge transform) which transforms a route [*i*1..*i*2] [*i*3..*i*4] [*i*5..*i*6] [*i*7..*i*8] into [*i*2..*i*1] [*i*4..*i*3] [*i*6..*i*5] [*i*8..*i*7].

#### **1.2.2 Knapsack Problem**

The classical variant of the knapsack problem is: "Let us consider a set of n objects, each one being characterized by a given weight and a given value. Select a subset of objects such that the total size of the selected objects is smaller than a knapsack capacity and the total value of the selected objects is as large as possible."

The search space is represented by all possible subsets of the set of n objects, thus the search space size is 2 *n* .

Real world problems which can be formulated as the knapsack problem are:

- Financial portfolios construction (the aim being the maximization of the profit such that the amount of investment is lower than a given threshold).
- Resource allocation (the selection of some tasks which can use a given resource such that the resource is not overloaded and some gain is maximized).
- The selection of some products to be placed in a container or warehouse.

Variants of the problem: \* Multi-criterial case: the aim is not only to maximize a value but optimize several criteria \* Multi-dimensional case: the "size"/"weight" of an object is not specified by a single value but by multiple values \* Multiple knapsacks: several knapsacks are used (this is related to the bin packing problem)

## **1.3 Simulated Annealing**

#### **1.3.1 General description**

Simulated Annealing is a metaheuristic characterized by the fact that lower quality configurations may be accepted. The decision on the acceptance of such configurations is taken probabilistically, and the acceptance probability depends on a parameter called "temperature" (by analogy with the temperature of physical systems which are involved in a thermal process, e.g. annealing of alloys). The probability of accepting a lower quality configuration is higher if the temperature is higher.

General structure of Simulated Annealing:

S=initial configuration

T=initial value of the temperature

Repeat > > S'=perturb(S) > > If accept(S,S',T) then S=S' > > T=update(T) > Until &It stopping condition &gt

The perturbation depends on the problem to be solved and the probability to accept the transition form a configuration *S* to a configuration *S* depends on the loss of quality (if the loss is small the acceptance probability is higher). An example of the implementation of an acceptance rule is (in the case of a minimization problem):

Accept( $S, S', T$ ) >If rand( $0, 1$ )<exp(-( $f(s')$ - $f(s)/T$ ) then > >> Return True > >Else > >> Return False

## **1.3.2 Solving TSP by using "Simulated Annealing"**

In order to solve a problem by using Simulated Annealing there are several elements to be established:

1. Solution encoding. The natural encoding variant for TSP is the permutation: a tour through n nodes can be described as a permutation of order n. This encoding ensures the satisfaction of the constraint of visiting only once each node.

Example: If the towns are numbered as follows:  $1 - A$ ,  $2 - B$ ,  $3 - C$ ,  $4 - D$ ,  $5 - E$ ,  $6 - F$  then the route  $(A, C, B, E, F, D)$  corresponds to the permutation  $(1, 3, 2, 5, 6, 4)$ 

- 2. Local search mechanism (construction of a new configuration starting from the existing one by perturbation) The simplest mechanism is based on a 2-opt transformation:
- Choose two random indices *i* and *j* such that  $1 \le i < j \le n$
- Reverse the order of elements in the permutation having indices between *i* and *j*.

Example: If the current tour is described by the permutation  $(1, 3, 2, 5, 6, 4)$  and  $i = 2$ ,  $j = 5$ then the new permutation will be:  $(1, 6, 5, 2, 3, 4)$ 

3. Acceptance probability. The probability to accept a configuration S' obtained from the configuration S can be computed by using the Boltzmann distribution:

 $P(S|S) = min\{1, exp(-(cost(S) - cost(S))/T(k)\}$ where  $cost(S)$  is the cost of configuration *S* and  $T(k)$  is a control parameter (temperature).

- 4. Cooling schedule. If *T*(*k*) denotes the temperature corresponding to the iteration *k* then the value corresponding to the next iteration can be computed as follows:
- $T(k+1) = T(0)/log(k+c)$ , *c* being a constant
- $T(k+1) = T(0)/k$
- $T(k+1) = aT(k)$ , with *a* denoting a value smaller but close to 1 (e.g.  $a = 0.99$ )

**Remark.** The initial value of the temperature  $(T(0))$  should be large enough to allow the transition between any two configurations.

• Stopping condition. The stopping criterion can be related to the value of the temperature (stop when the temperature is low enough), to the number of iterations (stop after a given number of iterations) or to the value of the objective function (cost of the tour).

**Application 1.** Implement the Simulated Annealing for TSP. Use test instances from http://comopt.ifi.uni-heidelberg.de/software/TSPLIB95/

**Exercises**: 1. Analyze the behavior of the algorithm for the problems: eil51.tsp, eil76.tsp, eil101.tsp 1. Test the algorithm for each of the cooling schedules mentioned above 1. Modify the function which compute the cost of a tour such that the distance between two nodes is computed only once (hint: store the distances in a matrix)

```
[6]: %matplotlib inline
   import random, numpy, math, copy, matplotlib.pyplot as plt
   import numpy as np
   class City:
        """class for the coordinates of a location """
       def __init__(self, coords):
           self.x = int(cords[0])self.y = int(coords[1])def distance(self, city):
            """
            Euclidean distance between two locations
            """
           xDis = self.x - city.xyDis = self.y - city.ydistance = np.sqrt((xDis ** 2) + (yDis ** 2))return distance
       def __repr__(self):
           return "(" + str(self.x) + ", " + str(self.y) + ")"#def getCoord(self):
        # return [self.x, self.y]
   class TSP:
       def __init__(self, filename = None, cities_no = 10):
            """
            random generation of location coordinates / reading data from a .tsp\cup,→file
            """
            if filename is None:
                self.N = cities_no
                self.cities = [City(random.sample(range(100), 2)) for i in␣
     ,→range(self.N)];
            else:
                self.N, self.cities = self.___read_TSP_file(filename)
```

```
def ___read_TSP_file(self, filename):
      nodelist = []
       # Open input file
       with open(filename, 'r') as infile:
           # Read instance header
           Name = infile.readline().strip().split()[1] # NAME
           FileType = infile.readline().strip().split()[1] # TYPE
           Comment = infile.readline().strip().split()[1] # COMMENT
           Dimension = infile.readline().strip().split(":")[1] # DIMENSION
           EdgeWeightType = infile.readline().strip().split()[1] #␣
,→EDGE_WEIGHT_TYPE
           infile.readline()
           # Read node list
          N = int(Dimensional)for i in range(N):
               coords = infile.readline().strip().split()[1:]nodelist.append(City(coords))
      return N, nodelist
  def eval(self, tour):
       """computation of a tour cost"""
      v = 0for i in range(self.N-1):
           val += self.cities[tour[i]].distance(self.cities[tour[i+1]])
      val += self.cities[tour[0]].distance(self.cities[tour[self.N-1]])
      return val
  def displayTour(self, tour):
       """plot the tour"""
      plt.figure(figsize = (16,8))
      plt.axes()
      plt.plot([self.cities[tour[i % self.N]].x for i in range(self.N+1)],␣
,→[self.cities[tour[i % self.N]].y for i in range(self.N+1)], 'bo-');
      plt.show()
  def init_solution(self):
       """initial solution - random perturbation"""
      return random.sample(range(self.N), self.N);
  def perturb_solution(self, S):
       """2-opt perturbation"""
```

```
i, j = random.shape(range(self.N).2)if i > j: i,j=j,i
       new_S = S.copy()for k in range((j-i)/(2):
           new_S[i+k], new_S[j-k] = new_S[j-k], new_S[i+k]return new_S
prob = TSP("eil101.tsp")#prob = TSP()
tour = random.sample(range(prob.N),prob.N); # random initial tour
prob.displayTour(tour)
print(prob.eval(tour))
```
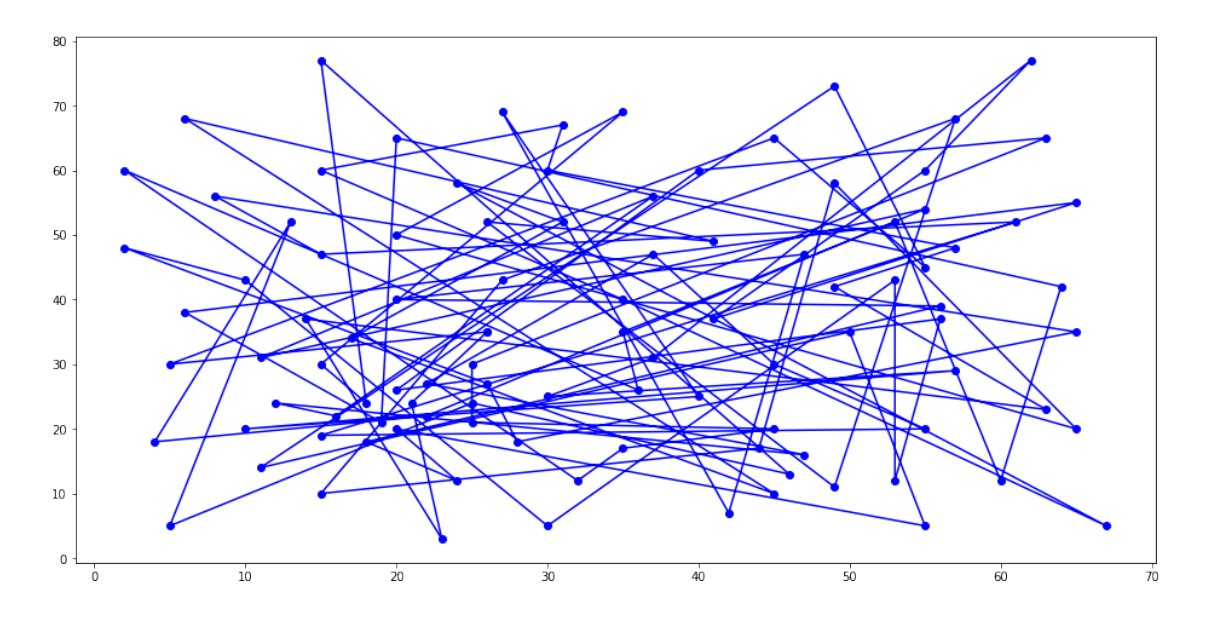

3397.984945534632

```
[7]: import random
    import math
    def accept(current_cost, new_cost, T):
        if new_cost <= current_cost:
            return True
        if random.random() < np.exp(-(new_cost-current_cost)/T) :
            return True
        else:
            return False
    def updateTemperature(T, k):
```

```
return T*0.9995
    #return T/k
def SA(prob, T_Max, T_Min):
    S = prob.init_solution()
    S_{\text{cost}} = \text{prob}.\text{eval}(S)#prob.displayTour(S)
    S best = SS_best\_cost = S_costT = T_{Max}k=0while T > T Min:
        k=k+1S_prim = prob.perturb_solution(S)
         S_prim_cost = prob.eval(S_prim)
         if accept(S_cost, S_prim_cost, T):
             S = S_prim.copy()S_cost = S_prim_cost
         if S_cost < S_best_cost:
             S best = S.copy()S_best\_cost = S_costprint(S_best_cost, T)
         T = updateTemperature(T, k)return S_best_cost, S
best, S = SA(prob, 1000., 0.000001)prob.displayTour(S)
print("best", best)
3509.8763404010406 994.5137293956111
```

```
3503.8233199648257 994.0164725309133
3501.3047449700653 993.519464294648
3494.1330920860028 993.0227045625006
3486.9841141589122 992.0299301136143
3462.845183045833 989.5523341234284
3440.510249240353 979.2138219691252
3426.733954944235 976.7682342250463
3413.885674992578 975.7917101828799
3369.0458949297345 975.3038143277885
3350.4658384511504 974.8161624206247
3344.3188152608654 974.3287543394144
```
3323.667451424176 973.8415899622448 3321.8758827862293 973.3546691672638 3275.395345613939 966.5632860750145 3273.513784397381 958.8597091353823 3264.4277130866853 958.3802792808146 3262.7106812747056 957.9010891411743 3230.763832999593 905.2674235521021 3222.1771213458587 704.2740984433084 3198.262436846813 703.5700004133898 3157.7620327615336 703.2182154131832 3156.4158922718602 701.812833458115 3141.9102169670705 700.7606404798265 3130.149597592858 669.248118145823 3118.2807727720465 643.9655573522036 3057.1966789334947 643.3217527862408 3050.558741239188 643.0000919098477 3043.41140797118 634.0585916441267 3038.5532052288736 615.0070544966559 3012.9377530191005 614.6995509694076 3012.679457181675 608.2773754464006 2969.6966425397527 607.9732367586774 2931.514704437692 607.6692501402981 2908.364314218007 59.892507831051674 2880.654150023758 59.86256157713615 2872.822391016347 59.65335662829667 2830.769384545448 59.56392132591504 2816.3557267461615 49.40261106209782 2797.8047551795357 48.56965857985555 2795.72510673166 48.424131618957055 2735.0506483341514 48.399919553147576 2693.1927465199815 47.03965757967659 2689.0466000942447 47.016137750886756 2686.99787417905 46.758194496412166 2675.7624633971445 46.73481539916396 2675.2028635207225 34.636723731116966 2654.1929261829873 34.60209566656679 2632.1801561751126 33.545626459671226 2630.8348357260193 33.52885364644139 2630.8181068694694 32.68446844198679 2613.8052670468282 23.898643924869635 2583.2333876512484 22.149229524668616 2554.0974999607524 22.127085832451332 2531.319630062627 22.10496427839034 2519.4119038532735 22.08286484035302 2517.7737582144155 22.060787496228883 2504.668339429556 22.03873222392953 2501.5229270076597 21.950731411984645 2493.7237265537046 21.928786168255513 2490.5991487050387 21.44077716123251 2464.6769132587497 21.41934174426557 2463.6486848256845 21.387228793478066 2452.0262887456684 21.33381416283901 2443.6147507044357 21.291178524569006 2412.0981017366103 21.280532935306724 2404.285812781348 21.2486280936434 2392.6458633464126 21.18496183861618 2386.3865461637074 21.163782173018024 2382.1358682240066 20.89036570357265 2373.068296622001 20.869480560460506 2360.2732388472928 20.682451368346502 2357.5405064941583 20.67211014266233 2357.020145351872 20.641117478946935 2348.658444543481 20.630796920207462 2342.950144103117 20.599866195345992 2280.7811101822977 20.527874722880448 2249.9167140013174 20.517610785519008 2232.6131880928356 19.034722737878724 2231.3846093908246 18.9302930980592 2227.231404671357 18.676388373782856 2204.1703220312315 18.564637690924993 2193.966129117487 16.130686231302274 2185.2650647409987 15.874585491821112 2175.290041202416 12.618475374510833 2159.187442802709 12.605860053755167 2147.3417057239208 12.568089714066272 2121.125767422372 12.555524766374635 2115.850491876974 11.91320751368251 2108.1891677766434 11.89534663582847 2090.5151925050764 11.883454263029302 2089.232805763904 11.847848433496207 2056.3158894247053 11.836003547024822 2053.8784647476637 10.790033688997417 2041.4215874772206 10.773856729640436 2041.0674756635128 10.746949008994207 2035.205221075889 10.730836644349106 2032.648453612701 10.704036366419652 2027.6961464975222 10.429250419297457 2002.4757873225299 10.372032729296254 1982.136159999756 10.273940568963527 1981.6728543875902 10.263669196879707 1981.4938051258994 10.258537362281269 1973.6071359206683 9.985195240403304 1972.4136434742734 9.930413757276796 1959.201255947338 9.925448550398158 1943.9751745349256 9.890761545674525 1916.799109422888 9.866059356353844

1897.0890887808184 9.821750780268497 1892.894088057955 9.772752373866007 1888.2919718186497 9.709419703167603 1874.3377144892768 9.70456499331602 1873.4794699312486 9.685170415325203 1864.0219718859169 9.680327830117541 1844.109183609142 9.670649922369382 1836.0421096524924 9.102784787712453 1826.220916276827 9.089137436481629 1796.5348009005509 9.025719839315263 1790.722281569135 9.016696375905909 1748.0774966037702 9.012188027717956 1746.8417704547687 6.793778303258232 1745.3106873413094 6.739631415388654 1739.1559882114266 6.702655973669991 1727.672200671015 6.669217998229429 1724.6410711412964 6.622684893918695 1719.1607443189184 6.530590445591521 1717.57828910396 6.507767636074742 1716.9060785576544 6.465593815547025 1711.4230314262409 6.4591298381299325 1704.7556747968706 6.452672323074263 1692.809694193567 6.433338487500623 1664.4074126233675 6.312228961101036 1643.158333787423 6.2996139683665575 1617.8778007140038 6.296464161382374 1613.7285586971345 6.26505258143291 1613.6450626059247 6.218228788911465 1610.264354851865 6.046490996747148 1599.6357016470342 6.010311651776527 1598.6119056054058 5.992303240469747 1572.6467210680867 5.980327619447893 1571.2186739557292 5.947517923824701 1569.4347771415546 5.926732809553032 1555.9046277029593 5.917847154647469 1551.2008580357387 5.838473351910927 1535.8539533727496 5.465484893751321 1534.0688671111113 5.440939343748913 1527.8195588605515 5.370647445369291 1522.8849574757526 5.3492024125488875 1505.2890857062039 5.3251790883896115 1503.258369855178 5.301263653231191 1498.6808962880364 5.22231852952023 1492.1678298580587 5.204067809002969 1483.749691782557 5.191070643146527 1475.235335022079 5.149697447335485 1461.1387228080223 5.141976762793856 1460.57105113991 5.134267653489491

1458.984220665249 5.116324649156267 1458.5175770563417 5.030060882427112 1455.561996777459 4.903384646149699 1446.8061335176817 4.808671421170249 1444.5201709393712 4.801462019940976 1440.10171024418 4.787075627364574 1435.8426805880442 4.770345973882856 1413.4056689106321 4.7346933297536475 1409.157544546385 4.718146739535563 1405.4307980557855 4.715787666165796 1404.0159871912845 4.713429772332713 1401.1534592417715 4.627011549075112 1401.045847708708 4.603928475865186 1396.848682663942 4.578670078403338 1394.0067409566989 4.560387416749608 1386.0755535560986 4.490229003403635 1369.933575875971 4.4566698993903255 1360.3675570080275 4.43665494811221 1359.7050006064055 4.22233512984565 1358.9361646749567 4.201270892186992 1353.9977122051034 4.199170256740898 1339.304694716916 4.1615379151791565 1338.2134143869002 4.153221079575163 1334.9372750785806 4.144920865171281 1324.8835589489806 4.050652360656232 1322.44489482785 4.0264151709885265 1322.3352220597712 3.9843485306016784 1314.2255272428981 3.926978074332386 1310.9010492774696 3.837666272642439 1309.4419521073703 3.797571617680084 1292.6051100636207 3.780516683700473 1285.2298975141755 3.776737112145944 1285.0347809899756 3.7616565744365036 1283.3671525493155 3.752261832440954 1281.8199834345658 3.7260811930771602 1276.5520183016572 3.7130594545341986 1268.9664539796106 3.646805890937346 1264.667484665254 3.6249851277144955 1258.8163045539648 3.528396199722795 1257.442942045139 3.5090384633716183 1244.8346986035979 3.500274635424147 1236.3725175830357 3.486298014318286 1231.2479057855378 3.441258272049317 1225.7990555483632 3.4292319196550953 1222.305454900759 3.4104182253786592 1222.1077322804101 3.3545941826573458 1214.716870258054 3.3295225938780435 1204.338290959821 3.1957400069975805

1198.2291752267158 3.1481498272398314 1193.0305989703913 3.1105884572557216 1190.1689387219515 2.9945753034999063 1189.4717296608192 2.976657179913167 1184.9734086344529 2.9618073367960642 1173.8256669566247 2.897343164578742 1170.9294923129737 2.8527695394084236 1165.3631442025983 2.8371184737432706 1161.3631439796268 2.793471363881224 1149.3165024566574 2.7670524691416465 1149.2316987964593 2.7449988675832917 1148.0694127186514 2.6852535635799386 1144.464691045986 2.6571989315537823 1135.8940958674116 2.653215125723501 1132.0843888096492 2.6479126739683014 1130.0789751248562 2.629437404949326 1127.4655904643055 2.5696357489120976 1126.3012380163425 2.5326356787052093 1126.17736303866 2.5111941701515015 1118.7659467866563 2.4725611807843295 1117.0859680384517 2.392278540391177 1114.1615800699303 1.8987361995094285 1113.8573402202285 1.849068279449133 1094.963329881228 1.8315809549421849 1089.8082631215686 1.8160746351653585 1089.2307625922979 1.769453737068071 1068.4751845625244 1.7396198709865578 1057.1968177452081 1.6531025740123093 1049.3555650386465 1.6325623005674628 1037.0127061330481 1.6098600390468272 1035.8897903953048 1.581134680407935 1034.2527414142198 1.5176035639228507 1026.1175916411935 1.382798342316611 1018.1485446808367 1.3332240441892946 1013.2672036261754 1.1777067223681466 1004.3375197455541 1.1677361573264642 999.6182994419162 1.072557205761041 996.6437495156531 0.9802214157478366 995.2447542447721 0.9782624427584152 992.8011839294068 0.9641764856035353 986.8543474715079 0.8949391462940404 985.6533171057256 0.8585503646917169 981.6334439838145 0.8478826302545619 980.9067580210415 0.8444970289804854 978.1476591497992 0.7846382919704439 974.1479571665352 0.7304822672414839 971.4844386188079 0.7297519675948093 968.6560114940617 0.7293870916110119

966.9361213833422 0.7250227839127601 965.1739119215623 0.6780264675494707 965.1580047388098 0.6439837195408675 964.6170651743015 0.6334425564647502 964.2769670441786 0.6328092722689247 959.0248772877754 0.6274518552751163 956.0428701344315 0.6190360854037751 950.4140825940165 0.6159478598552961 949.6501505715164 0.613795273378642 947.0138144293351 0.6064719270885808 933.3793363214525 0.585900402009606 931.0020505659948 0.5697187456432872 928.2056866597025 0.5548158090885544 927.36359881202 0.5520479634060047 924.0188970599631 0.5080674304171706 923.6985353528285 0.5002511636105584 910.4191490428693 0.48449266740028674 903.8590502828956 0.46154989724616147 903.6598165721849 0.4585588066572562 902.5622180191762 0.4535410534918116 901.0256829813496 0.3907424037479362 900.9076230454376 0.37560522211623043 900.5396786348118 0.37001180087441454 900.1042580560613 0.3696418815764904 898.2643456527643 0.35496689120870484 896.2843874587896 0.3530194467879353 895.3398000844543 0.34845876240755214 884.0864175692589 0.3420699566800195 877.4464704557818 0.334123067567781 875.9093836421628 0.32947678285487025 871.0917633263247 0.3105954106336085 870.5699869886151 0.30520593892226283 868.2292132458393 0.2991609601096141 863.6133818856575 0.29089860043532867 852.6964880819279 0.2685278808006337 852.6777562909871 0.22563332663532787 851.4039670434539 0.21678394877881196 849.4092842326874 0.20964022601297264 846.3793843723278 0.19693568863747468 844.4758851374526 0.19487817036341784 834.669047394851 0.19063661832874246 831.8159853331548 0.18704782681636206 829.2042701431016 0.17034758370948627 828.4169577270651 0.12063321741360349 822.917045383792 0.1158440109091091 819.9111474990374 0.10855188887931772 818.3254618174574 0.10325645964292487 816.2122294406786 0.10305010155670673 814.138636858714 0.10000376050630505 812.1093507833758 0.08628630570455094 800.4535862620573 0.0842395815996064 798.3982573121177 0.07463687148674233 798.1862671437175 0.07206913654213262 796.5662692925403 0.0674312970118006 788.6951330934774 0.06716204337110832 788.1627082908061 0.061012834834393015 785.0224602880926 0.0566031984262188 780.2172858747704 0.05476532510697784 779.6031213444523 0.05413897568163852 778.2134886719609 0.054057807815580464 774.9260710114543 0.05005061195981782 773.1647536081575 0.04610927974904427 772.2040195141421 0.038821383326449674 772.023679626643 0.03373163343824286 771.1727764562776 0.028901613872224237 770.0115140534703 0.027001176286444953 755.440732065027 0.025543082889305558 752.2369569782899 0.020734819927952477 747.0820704941251 0.020121862423156157 746.8437384194309 0.01979249410721658 741.0373325035918 0.01744880683043663 738.4343917929795 0.0108770286862757 738.4343917929793 0.00928698160689373 733.10849649295 0.009171588197748002 731.0661800405846 0.00624645706999132 731.0661800405845 0.0038821748291445078 729.3442088893268 0.0034190535020650037 726.7091073545242 0.0005476635482404924 724.8626937324223 3.358109140168668e-05 724.3791562660292 2.9992126380755145e-05 723.6987676360811 2.6361447806135323e-05 721.1732718560188 2.569756538622844e-05 714.1702978641586 1.7926968969761755e-05 711.5649208020384 1.2906409816536709e-05 710.0860144020526 1.0736911294084815e-06

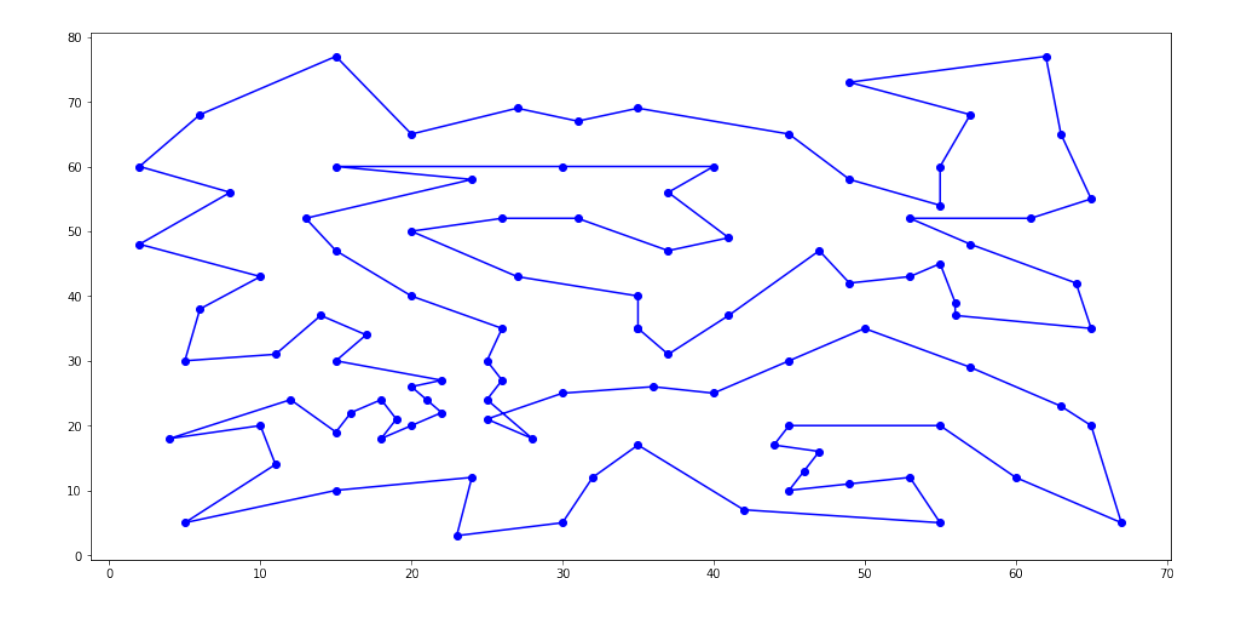

best 710.0860144020526

#### **1.3.3 Solving the knapsack problem using Simulated Annealing**

- 1. Solution encoding: binary vector
- $S_i = 1$  if object *i* is selected
- $S_i = 1$  if object *i* is not selected
- 2. Local perturbation: change the value of a randomly selected component:  $S_i = 1 S_i$
- 3. Evaluation of a configuration: a common variant is to include in the objection function the degree of constraints satisfaction (penalty function technique) – the value of a configuration which does not satisfy the constraint is penalized by a term which is proportional with the amount by which the constraint is violated (e.g. the weight which overpasses the knapsack capacity).

$$
V(S) = \sum_{i=1}^{n} v_i S_i \text{ if } \sum_{i=1}^{n} w_i S_i \leq C
$$

$$
V(S) = \alpha \sum_{i=1}^{n} v_i S_i + (1 - \alpha)(C - \sum_{i=1}^{n} w_i S_i) \text{ if } \sum_{i=1}^{n} w_i S_i > C
$$

**Notations:** *v<sup>i</sup>* denotes the value of object *i*, *w<sup>i</sup>* denotes the weight of object *i* and *C* it the knapsack capacity,  $\alpha \in (0,1)$  quantifies the relative importance of the total value and the constraint satisfaction.

**Application 2.** Implement a Simulated Annealing algorithm for a knapsack problem. Test data can be found at http://people.sc.fsu.edu/~jburkardt/datasets/knapsack\_01/knapsack\_01.html

```
[8]: class Knapsack:
```

```
def __init__(self, capacity, objects_values, objects_weights):
    self.capacity = capacity
    self.objects_values = np.array(objects_values)
    self.objects_weights = np.array(objects_weights)
    self.N = len(objects_values)
```

```
def eval(self, S, alpha=0.5):
           weight = np.sum(S * self.objects_weights)value = np.sum(S * self.objects_values)#print (weight, value, S)
           if weight <= self.capacity: # the selected objects fit into the␣
     ,→knapsack
               return -value
           else:
               return -(alpha*value + (1-alpha) * (self.capacity - weight))
       def init_solution(self):
            """ Solution initialization - each candidate solution is encoded as a␣
     ,→binary array S
                S[i]=0 if object i is not selected
                S[i]=1 if object i is selected
            """
           return np.random.choice([0, 1], size=(self.N,))
       def perturb_solution(self, S):
            """
            A new candidate solution is constructed by complementing a randomly
     ,→selected element
            (a random object is either inserted or removed from the knapsack)
            """
           i = random.shape(range(self.N).1)new_S = S.copy()new_S[i] = 1 - S[i]return new_S
[9]: #prob = Knapsack(165, [92,57,59,68,60,43,67,84,87,72],␣
    ,→[23,31,29,44,53,38,63,85,89,82])
   #optimal solution [1,1,1,1,0,1,0,0,0,0]
   prob = Knapsack(20, [3,4,1,5,2], [10,8,3,6,5])best, S = SA(prob, 1000., 0.000001)
   #S=[1,1,1,1,0,1,0,0,0,0]
   print("best", np.sum(S * prob.objects_values), S)
```
-10 998.5007498750001 -11 993.519464294648 best 11 [0 1 0 1 1]

## **1.4 Tabu Search**

## **1.4.1 Description of the method**

Tabu Search is a metaheuristic based on an iterated local search which relies on the usage of a list of already visited configurations which become "forbidden" (tabu) at least for a given number of iterations.

General structure of Tabu Search:

```
S=initial configuration
Sbest=S
TabuList=[] // the tabu list is initially empty
Iter=1
Repeat
     S=perturb(S,TabuList)
```
If better(S,Sbest) then Sbest=S endif iter=iter+1 Until iter<=iterMax

The perturbation of the current configuration is based on the identification (in its neighborhood) of a better configuration which is not in the tabu list. Once a configuration is chosen it is inserted in the tabu list. The tabu list is implemented as a circular queue (when the maximal size of the list is reached the first element in the list is removed).

Perturb(S,TabuList) Sbest=S For each element S' from the neighborhood  $N(S)$  > > If better(S',Sbest) and (S' is not in TabuList) then  $>>$  Sbest=S'  $>>$  Endif Endfor S=Sbest update the TabuList by adding S Return S, TabuList

The function better(S',Sbest) checks if configuration *S* is better than configuration Sbest. Unlike Simulated Annealing which uses directly the value of the objective function to compute the acceptance probability, in Tabu Search it is enough to decide which of the configurations is better. This means that the constraints can be analyzed directly, without using the penalty method.

## **1.4.2 Example: Solving the knapsack problem using Tabu Search**

- 1. Solution encoding: binary vector
- 2. Local perturbation: change the value  $(0-1,1-0)$  of a randomly selected component
- 3. Tabu list structure: it contains candidate solutions (binary vectors)
- 4. Comparison between two candidate solutions:
- If both S and S' are feasible then the configuration having a higher value is better.
- If only one of the solutions is feasible then it is better than the other one (a feasible solution is always better than an unfeasible one).
- If none of the solutions is feasible then that which violates less the constraint is better

```
[10]: # Remark: other implementations: https://www.techconductor.com/algorithms/
      ,→python/Search/Tabu_Search.php
     def ElementInTabuList(el, TabuList):
         ''':param el current element (to be searched in the TabuList)
         :param TabuList - list with "forbidden" elements
         :return True if el is in TabuList and False otherwise
         \mathcal{F}(\mathcal{F},\mathcal{F})dim = list(range(len(e1)))for a in TabuList:
             found = True
             for i in dim:
                 if el[i] != a[i]:
                     found = False
                     break
             if found:
                 return True;
         return False
     def PerturbTabuSearch(prob, S, cost_S, TabuList, dimNeighborhood,
      ,→TabuListMaxSize):
         ''':param prob - problem to be solved
         :param S - current candidate solution
         :param cost_S - cost of S
         :param TabuList - list with "forbidden" elements
         :param dimNeighborhood - size of the neighborhood
         :param TabuListMaxSize - maximal size of the TabuList
         :return new candidate solution and update TabuList
         \mathbf{r}C = prob.perturb_solution(S) # element din vecintatea lui S
         cost_C = prob.event(C)# genereaza candidai i îl selecteaz pe cel mai bun care nu e in tabuList
         for i in range(dimNeighborhood-1):
             el = prob.perturb_solution(S)
             cost_el = prob.eval(el) # genereaz un nou candidat
             if (not ElementInTabuList(el,TabuList)) and cost_el < cost_C:
                 C = e1.copy()cost_C = cost_e1if cost_C < cost_S:
             S = C \cdot copy()cost_S = cost_C
```

```
if len(TabuList) > TabuListMaxSize:
             TabuList.pop(0)
        TabuList.append(S)
    return S, cost_S, TabuList
def TabuSearch(prob, max_iter=1000, dimNeighborhood = 20, TabuListMaxSize=10):
    S = prob.init_solution()
    cost_S = prob.event(S)Best=S.copy()
    cost Best = costSTabuList=[]
    TabuList.append(S.copy())
    it=1while it < max_iter:
        S, cost_S, TabuList = PerturbTabuSearch(prob, S, cost_S, TabuList,\Box,→dimNeighborhood, TabuListMaxSize)
        if cost_S < cost_Best:
            Best = S.copy();
             cost_Best = cost_Sit=it+1
    print (TabuList)
    return Best, cost_Best
prob = Knapsack(20, [3,4,1,5,2], [10,8,3,6,5])
S, best = TabuSearch(prob,dimNeighborhood=prob.N)
print(best,S)
print(prob.objects_values)
#prob.displayTour(S)
print("best", np.sum(S * prob.objects_values))
[\text{array}([0, 1, 0, 0, 0]), \text{array}([0, 1, 0, 1, 0]), \text{array}([0, 1, 0, 1, 1])
```

```
-11 [0 1 0 1 1]
[3 4 1 5 2]
best 11
```
## **1.5 Continuous optimization problems: zero order (without derivatives) methods**

## **1.5.1 Pattern Search**

Main idea: search by constructing 2n candidate solutions from the current one (by sequentially adding a positive and a negative adaptive step on each of the n coordinates). Details: lecture 2

## **1.5.2 Nelder Mead**

Main idea: use a set of (n+1) points (simplex) to search the function landscape and update the vertices of the simplex by using some geometric transformations (extension, contraction, shrinking) in such a way that the quality of the vertices is improved. Details: lecture 2

## **Exercises:**

- 1. Compare the behavior of Pattern Search and Nelder Mead for the 2D Sphere, 2D Rosenbrock and 2D Ackley functions (using the same computational budget, i.e. number of function evaluations)
- 2. Analyze the influence of the control parameters: (i) initial value of *r* in the case of Pattern Search and *r*, *e*, *c* and *s* in the case of Nelder Mead
- 3. Modify the test functions and the Pattern\_Search function such that it can be applied for functions with an arbitrary number of components (hint: exclude the operations used for the graphical illustration)

```
[11]: # Test functions: Sphere, Rosenbrock, Ackley
     # 2-dimensional case
     def Sphere(v):
        x = v[0]y = v[1]return x**2 + y**2
     def Rosenbrock(v):
         x = v[0]y = v[1]return (1.0 - x)*2 + 100.0*(y - x**2)*2def Ackley(v):
         x=y[0]v=v[1]term1 = -20 * np.exp(-0.2 * ((1/2.) * (x**2 + y**2)**(0.5)))term2 = np.exp((1/2.)*(np.cos(2*p.p<i>i</i>*x) + np.cos(2*p.p<i>i</i>*y)))return term1 - term2 + 20 + np.exp(1)[12]: def Graphical illustration(func, iter_x, iter_y, x_start=-2, x_stop=2,\Box,→y_start=-2, y_stop=2):
         x = npu. linspace(x_start,x_stop,250)
         y = npulinspace(y_start,y_stop,250)
         X, Y = np.messageZ = func([X, Y])#Angles needed for quiver plot
         anglesx = iter_x[1:] - iter_x[-1]anglesy = iter_y[1:] - iter_y[:-1]
         %matplotlib inline
         import matplotlib.pyplot as plt
         #plt.style.use('seaborn-white')
         from mpl_toolkits import mplot3d
         fig = plt.figure(figsize = (16,8))
```

```
#Surface plot
         ax = fig.add\_subplot(1, 2, 1, projection='3d')ax.plot_surface(X,Y,Z,rstride = 5, cstride = 5, cmap = 'jet', alpha = .4, \text{L},→edgecolor = 'none' )
         ax.plot(iter_x,iter_y, func([iter_x,iter_y]),color = 'r', marker = '*',\Box,→alpha = .4)
         ax.view_init(45, 280)
         ax.set_xlabel('x')
         ax.set_ylabel('y')
         #Contour plot
         ax = fig.addsubplot(1, 2, 2)ax \cdot contour(X, Y, Z, 50, \text{map} = 'jet')#Plotting the iterations and intermediate values
         ax.scatter(iter_x,iter_y,color = 'r', marker = '*')
         ax.quiver(iter_x[:-1], iter_y[:-1], anglesx, anglesy, scale_units = 'xy',\Box,→angles = 'xy', scale = 1, color = 'r', alpha = .3)
         ax.set_title('Pattern Search {} iterations'.format(len(iter_count)))
         plt.show()
[33]: # Pattern Search implementation
     %matplotlib inline
     import random, numpy, math, copy, matplotlib.pyplot as plt
     import numpy as np
     def Pattern_Search(f ,x, y, r=0.8, nMax = 50):
         #Initialization
         i = 0iter_x, iter_y, iter_count = np.empty(0),np.empty(0),np.empty(0)
         S = np.array([x,y])E = np.array([0, 0])best = Sval_best = f(S)points =[]# Iterating as long as the number of iterations is smaller than a maximal␣
      ,→value
         while i < nMax:
             i +=1
             S_prim = Sfor j in range(len(E)):
                 E[j-1] = 0E[j] = 1val S_prim = f(S_prim)
```

```
S_ plus = S + r*Eif f(S_plus)< val_S_prim:
               S_prim = S_plus
            S_{\text{minus}} = S - r*Eif f(S_minus)< val_S_prim:
               S_prim = S_minus
        if np.array_equal(S, S_prim ):
            r = r/2else:
            S = S_prim
        if f(S) < val_best:
            best = Sval_best = f(S)x, y = S[0], S[1]iter_x = np.append(iter_x, x)iter_y = np.append(iter_y,y)iter_count = np.append(iter_count ,i)
    return best, iter_x,iter_y, iter_count
best,iter_x,iter_y, iter_count = Pattern_Search(Ackley, -0.5,1)
print("best", best)
Graphical_illustration(Ackley, iter_x, iter_y, x_start=-2, x_stop=2,
 ,→y_start=-2, y_stop=2)
```
best [ 2.77555756e-17 -5.55111512e-17]

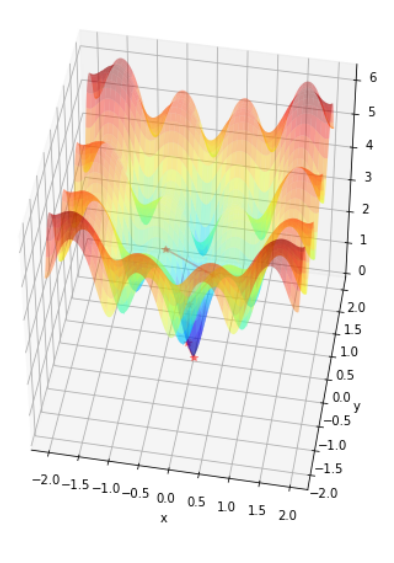

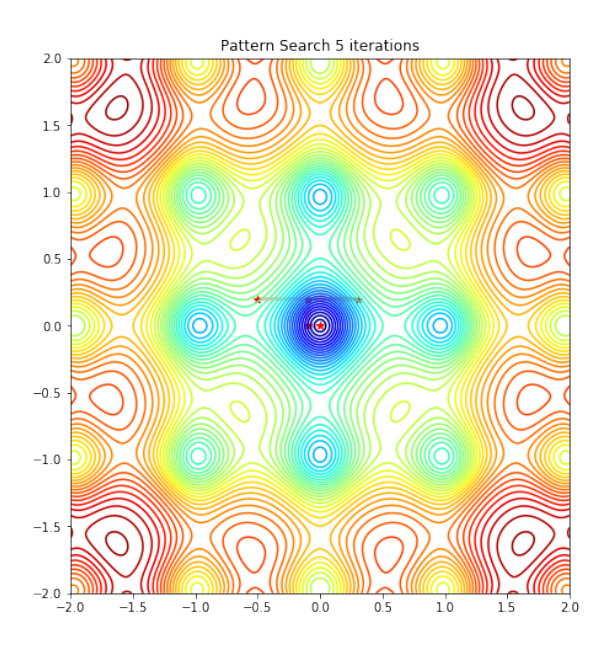

```
[13]: # Nelder Mead implementation
     class Element:
         def __init__(self, el, cost):
            self.el = elself. cost = costdef __repr__(self):
             return "[{self.el}, {self.cost}]".format(self=self)
     def NelderMead(func, x_start, start = -5, stop = 5, max_iter = 50, r=1, e=2, c<sub>\Box</sub>
      ,→=0.5, s=0.5):
         """
         :param fun - function to be optimized
         :param x_start - initial configuration
         :param start - lower bound of the function domain
         :param stop - upper bound of the function domain
         """
         n = len(x start)best = Element(np.array(x_start), func(x_start))points =[]modification="initial simplex"
         # selection of the initial vertices of the simplex - (n+1) random points
         l = [best]for i in range(n):
             el = np.random.uniform(low=start, high=stop, size=(n,))l.append(Element(el, func(el)))
         print(l)
         it = 0while it < max_iter:
             it += 1# increasing sorting by cost (first vertex is the best one, the last␣
      ,→vertex is the worst one)
             l = sorted(l, key=lambda x: x.cost)
             if it%5==0:
                 points.append([[x.el for x in l], modification])
             # average of the first n vertices
             M = np{\cdot}zeros(n)for i in range(n):
                 M += 1[i].elM / = n# Sequence of transformations
             # Reflection
```

```
xr = M + r * (M - 1[n].e1)cost\_xr = func(xr)if 1[0].cost \le cost\_xr \le 1[n-1].cost:l.pop()
        l.append(Element(xr, cost_xr))
        modification = "reflection"
        continue
# Expansion
if cost\_xr < 1[0].cost:xe = M + e * (xr - M)cost_x = func(xe)if cost_xe < cost_xr:
            l.pop()
            l.append(Element(xe, cost_xe))
            modification = "expansion"
            continue
        else:
            l.pop()
            l.append(Element(xr, cost_xr))
            modification = "expansion"
            continue
# Contraction (Exterior/ Interior)
if 1[n-1].cost \le cost\_xr \le 1[n].cost:xc = M + c * (xr - M)cost_xc = func(xc)if cost_xc < cost_xr:
            l.pop()
            l.append(Element(xc, cost_xc))
            modification = "contraction (exterior)"
            continue
elif cost_xr>= l[n].cost:
        xcc = M + c * (l[n].el - M)cost\_xc = func(xcc)if cost_xcc < l[n].cost:
            l.pop()
            l.append(Element(xcc, cost_xcc))
            modification = "contraction (interior)"
            continue
# Shrinking
new_l = [1[0]]for i in range(1,n+1):
    v = 1[0].el + s * (1[i].el - 1[0].el)new_l.append(Element(v, func(v)))
```

```
l = new lmodification = "shrinking"
    return l[0], points
sol, points = NelderMead(Rosenbrock, [-2, 2], -5, 5)print("Sol=", sol)
```

```
[[[-2 2], 409.0], [[-1.90597918 2.29983027], 186.11397953451342], [[-1.2966844
4.67581803], 901.9344225376697]]
Sol= [[-0.52047568 0.24802941], 2.364129510195738]
```

```
[26]: def FunctionPlot(func, points, start=-2, stop=2):
        x = npulinspace(start,stop, 2500)
        y = npulinspace(start,stop, 2500)
        X, Y = np.messageZ = func([X, Y])%matplotlib inline
        import matplotlib.pyplot as plt
        #plt.style.use('seaborn-white')
        from mpl_toolkits import mplot3d
        fig = plt.figure(figsize = (30,15))grid y = 5grid_x = len(points) // grid_y + 1k=0for t in points:
                 #Contour plot
                ax = fig.add.subplot(grid_x, grid_y, k+1)ax.contour(X,Y,Z, 50, canap = 'jet')#Plotting the iterations and intermediate values
                plt.triplot([el[0] for el in t[0]],[el[1] for el in t[0]],␣
      ,→color="black")
                ax.set title(t[1])k += 1
        #ax.set_title('Function (surface and contour plot)'.
      ,→format(len(iter_count)))
        plt.show()
```

```
FunctionPlot(Rosenbrock, points, start=-5, stop=5)
```
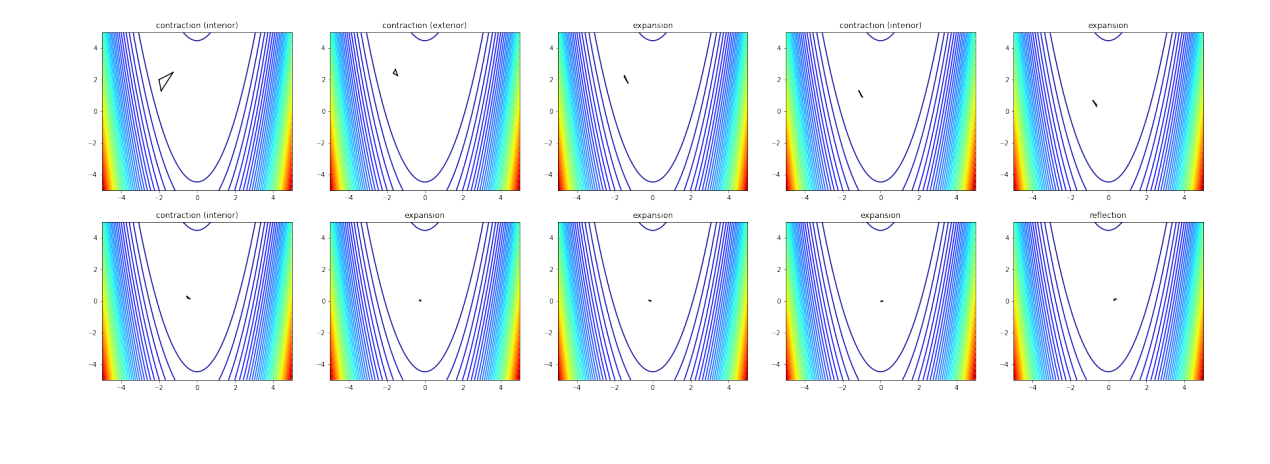

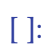